## PETERS TOWNSHIP HIGH SCHOOL COURSE SYLLABUS: TECHNOLOGY APPLICATIONS

**Course Overview and Essential Skills:** Technology Applications is an elective course that can be taken by any student in grades 9-12. Students will learn beginning to intermediate skills in Microsoft Word, Excel, Access, and PowerPoint. In addition, students will learn how to code a couple basic programs in Java. We will use SAMs Office 2013 Online Software to reinforce their knowledge in Microsoft Office.

## **Course Textbook and Required Materials**

- No textbooks will be used in this class
- All students work whether notes, sample exercises, or assignments will be saved on their H: drive
- Passwords will be given to students and a link to access SAMs Office 2013 from school or home

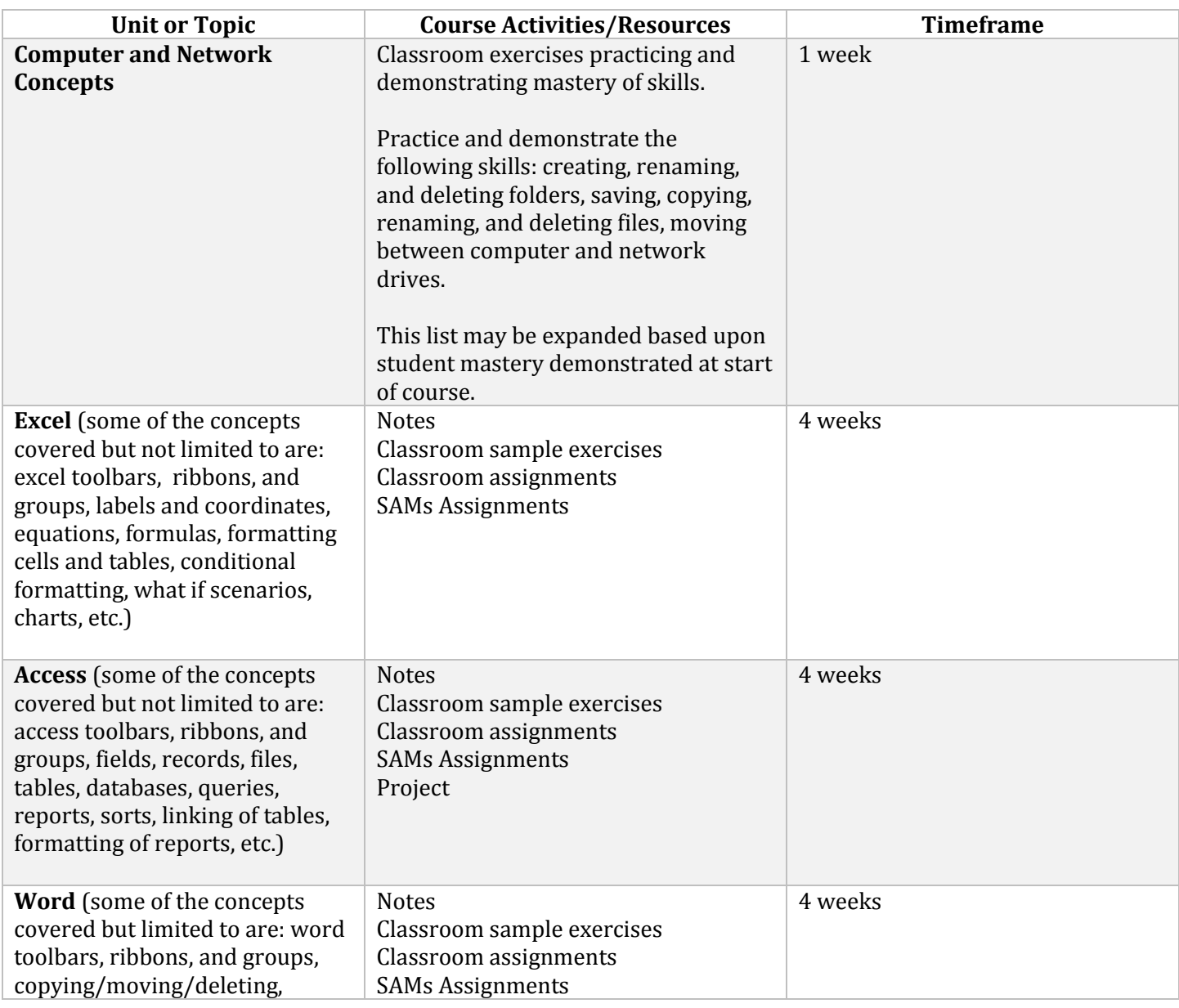

## **Course Outline of Material Covered:**

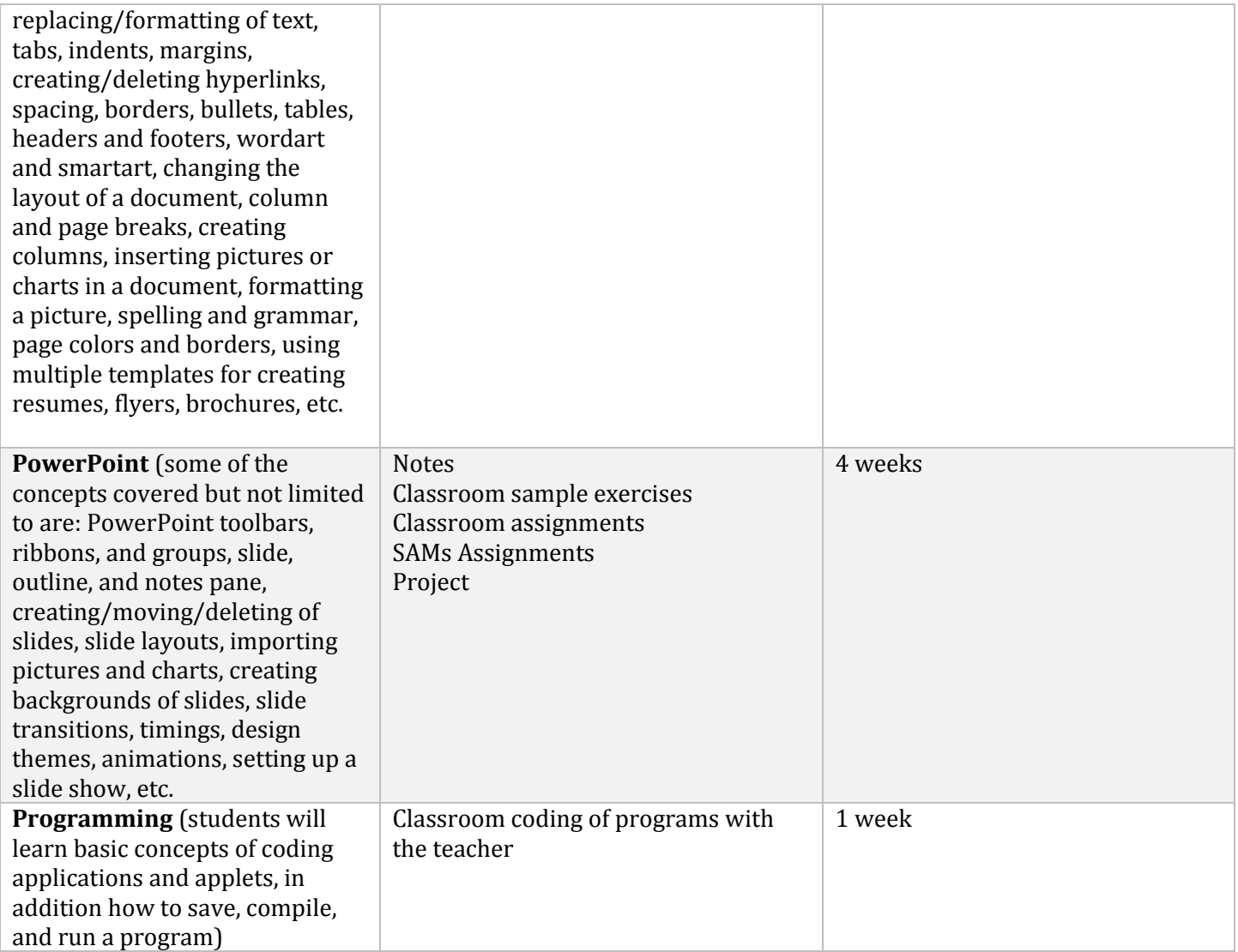

\**Depending on the needs of the class or changes in the school year, the course outline is subject to change.*